SAP ABAP table RSZCOBPRO FLAT {Properties InfoObject (Reduced Copy of RSDCOBPRO)}

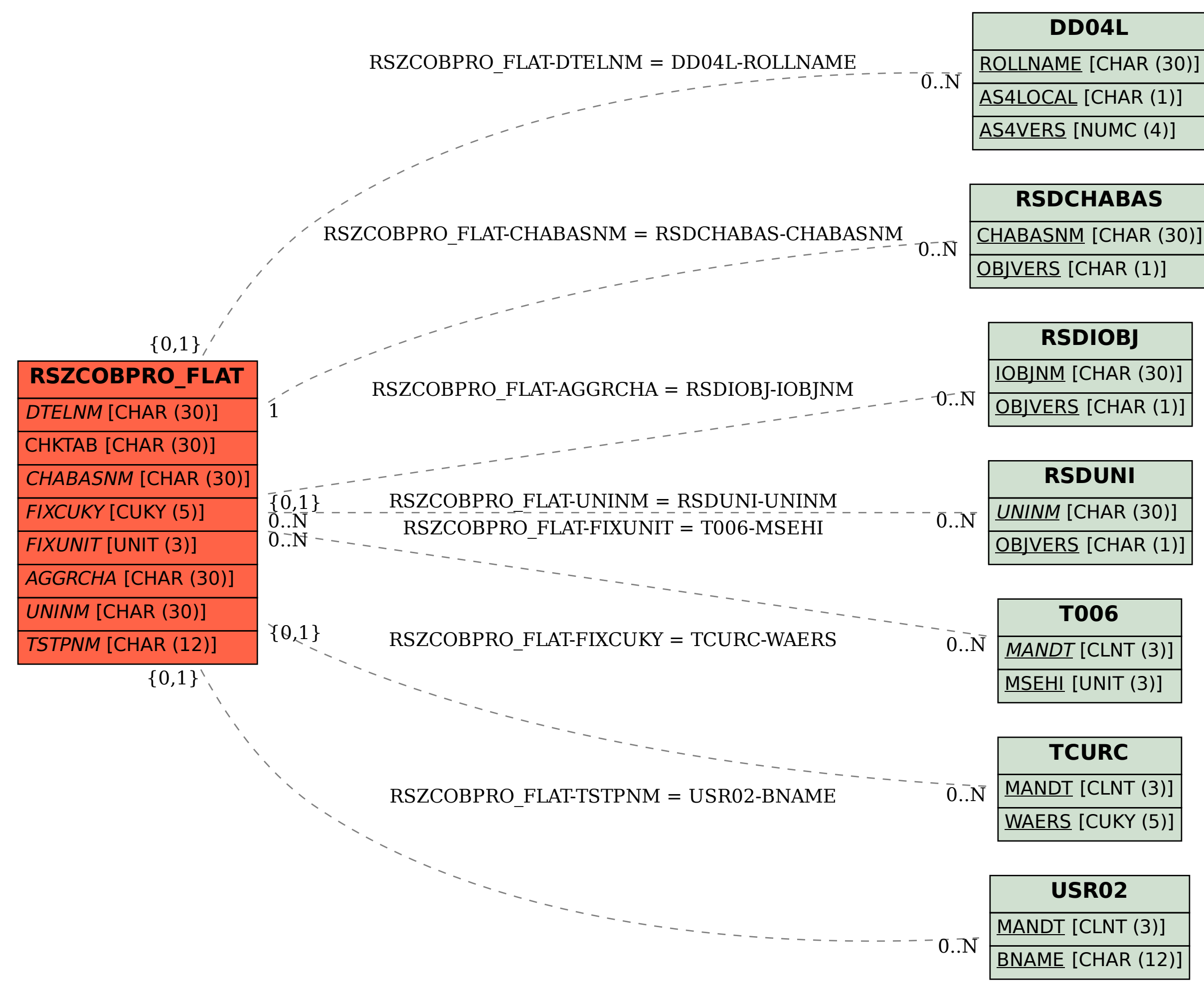